## **TCURC** MANDT [CLNT (3)]  $\bar{0}$ ... $\bar{N}$

WAERS [CUKY (5)]

## **TCMS\_RBL\_ORG**

 $\frac{\text{UNIT}}{\text{S}-\text{S}-\text{N}}$ 

## MANDT [CLNT (3)]

RBL ORG UNIT [CHAR (10)]

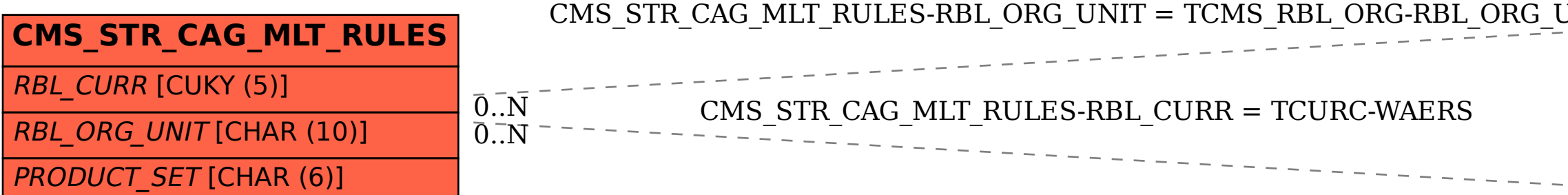

## SAP ABAP table CMS\_STR\_CAG\_MLT\_RULES {Rules for multiple agreements (With CAG\_GUID)}

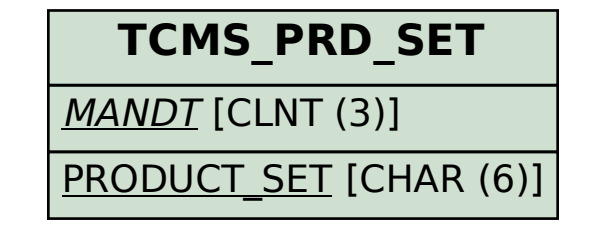